## **・IT導入補助金活用方法 申請支援セミナー**

業務効率化、生産性向上に繋がるシステム等のご紹介や、IT導入補助金の活用方法等 。わかりやすくご説明します また、IT活用やDX化の補助金活用についてお悩みを抱えている事業所様向けに個別 **(要事前申込**。**(**相談会を開催します

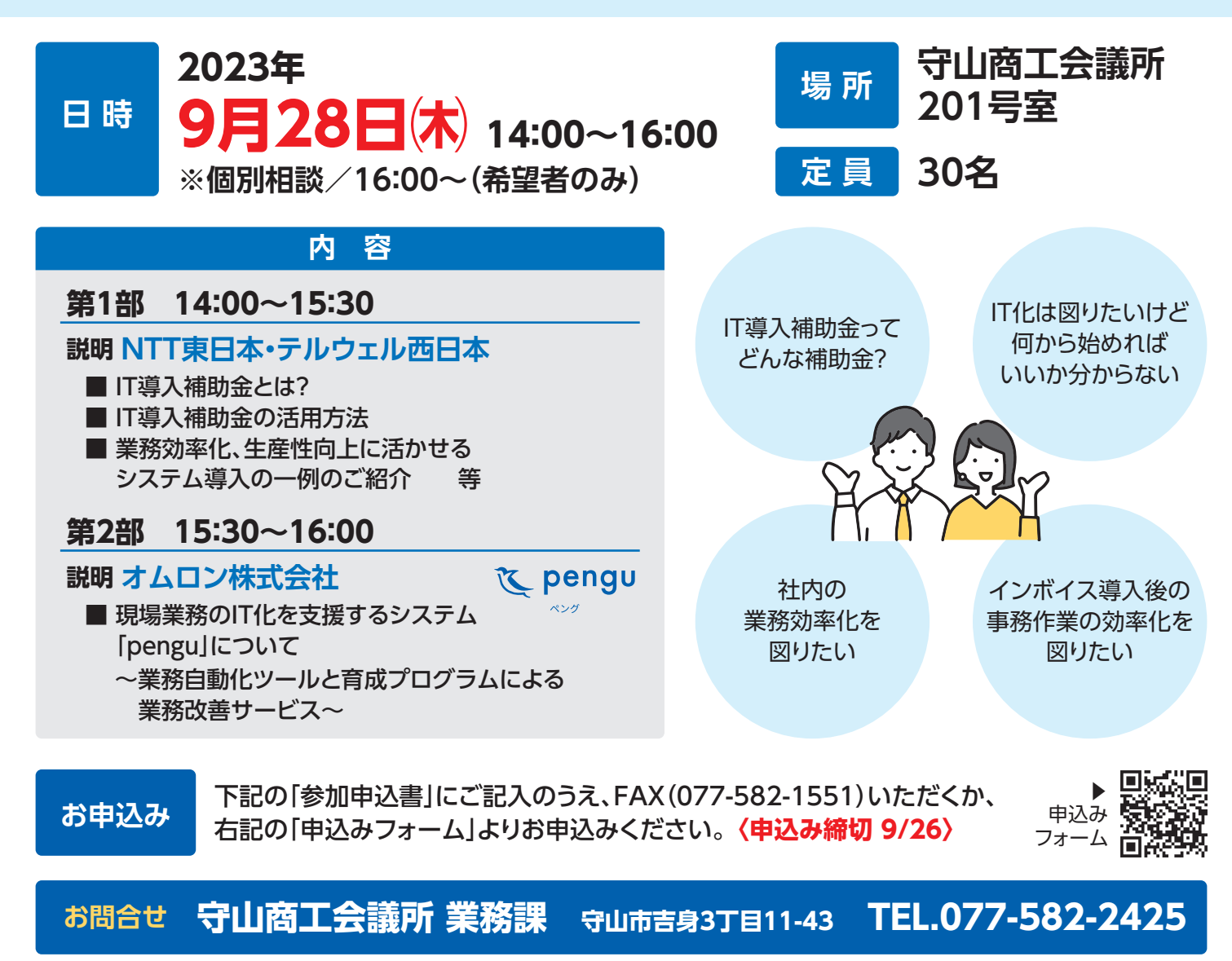

## 参加申込書 (FAX.077-582-1551)

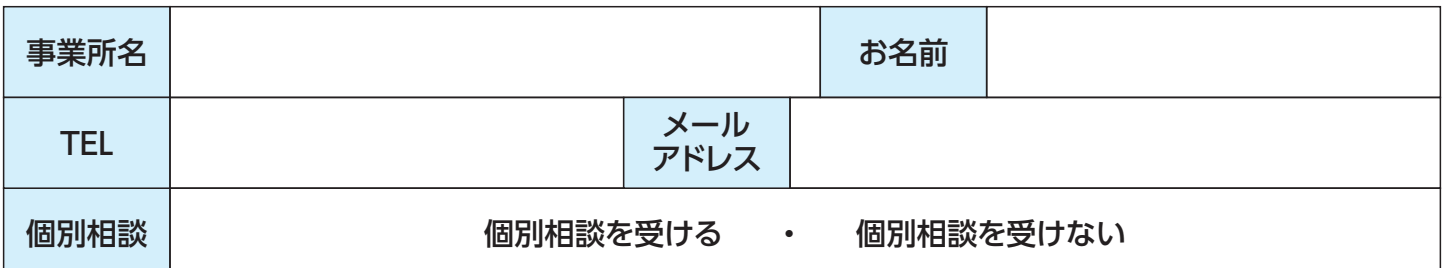